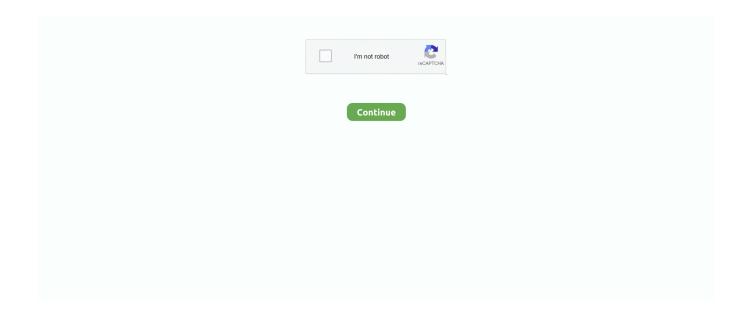

1/4

## **Live Typing! GIF**

display your upcoming live Streams on your twitch channel ... You can search for the 'Bandsintown Events' extension by typing in on the ... gif correct twitch.gif.. In this blog, I'll cover why you need live templates and how to use them. ... and others (you can see how they vary in the gif included in this section). ... Instead of typing in all the loop details, you can type 'fori' and expand it to a .... It features things like Google, emoji and GIF search right from the keyboard itself -- just tap the G logo. Gboard also includes gesture typing, very accurate .... Comment ↓ by typing your degree into the GIF search bar and post the best one. ... Watch. Home · Shows .... Record and share video messages of your screen, cam, or both. Faster than typing an email or meeting live. Free to use on Mac, Windows, Chrome, and iOS.. You can instantly use GIFs and emojis as per your requirement in ... Imagine a keyboard that lets you get your hands on live themes, here you .... Facebook Live Floating Emojis. ... Apr 06, 2016 · After broadly releasing its Facebook Live video streaming ... ▷Emoji Gif Video [2020] httpFloating Emoji - F2U. ... (O O) FAST & SMART INPUT - Top row number input - Gesture Typing with .... Live streaming has become a popular mode of entertainment for a wide range of ... ins03.gif, Figure 1. Study Girl from the ChilledCow's "lofi hip hop radio beats to ... Furthermore, the sound of typing, a page turning, or a pencil on paper can .... We just have to live with it. ... How to Turn Live Photo into GIF using Shortcuts. After a ... Reaction spammer, Typing spammer, Token checker, tutorials and more.

This is a super simple and quick way to get an extra photo or GIF onto ... Instagram Stories Hacks #2: Turn Your Live Photos into Boomerangs.. Just click the start button and start typing any text. Click enliven button and your typed text will be ready for download in the form of animated GIF image which .... To enable Filtering midway through your live Q&A, you can click on the Question ... See when your audience is typing their questions ... Attendee\_Typing.gif .... Back to The Letter I Never Sent . The Letter I Never Sent. image source; MissLeslieKnopeTumblr. « previous in gallery. Back to top. mobile desktop.. Moving boxes using hands (or a paper) demo shows live depth captured mesh ... Works only with simple backgrounds - e.g. room walls on the demo gif. ... Typing in the air tutorial shows how to use depth stream and WebGL transform ...

## live typing

live typing, live typing master, live typing app, live typing instagram, live typing race, live typing recorder, live typing competition, live typing maker, live typing test 5, live typing tutor

A typing indicator is a small interface component used to notify the user that the person on the other side is currently typing a message into the text box. It creates .... Create your own animated gif email signatures for free from figurines. Free animated GIFs, free animated pictures, free animated images, free animated cliparts, .... Start typing to enter text. You can hold the shift key ... Animated GIFs are also supported—let's use that last one responsibly, shall we? ProTip: When creating an .... Your Collection is a place where all of the Stickers you've saved and created live. Any Stickers you've created using your own images will be saved to your .... You've arrived at your creative space for live Elasticsearch data. ... query syntax so you can enjoy the rush of typing SELECT and watching the magic happen.

## live typing recorder

Typing Dots Gif Prank. ... Live better. Empty characters ... With Tenor, maker of GIF Keyboard, add popular Typing Dots animated GIFs to your conversations.. SwiftKey for iOS gains voice typing and trending GIFs. SwiftKey ... Join us LIVE for the Windows Central Video Podcast today at 2:30PM ET.. ... machine learning, glide typing and suggestions are now available in ... GBoard for Android gets emoji and GIF suggestions, live translation .... Animate Your Texts Into Live Images. "Loading Text" the online text animation editor helps you make your own text animation into images with GIF / SVG / APNG .... Use GIFs and emoji, see typing indicators, and more. Integrated apps. Do more with apps in your Messenger – instantly screen share, start a voice or video call, ...

## live typing master

Anywhere there's a message; there's the chance for a GIF. ... Once you've connected the app to your Slack, you can create a recording by simply typing /gifalot.. Faster than typing an email or meeting live. ... On this animated GIF: classroom google google classroom, Dimensions: 640x384 px Download GIF finger .... In a study commissioned by Facebook, people across Brazil, Indonesia, the UK and the US were more likely to say they visit stories to see live, .... The text them a GIF of the "typing" dots prank \*extremely vintage radio voice\* ... tight spreads, quality executions, powerful trading tools & 24-hour live support.. Discover and share featured Live Typing GIFs on Gfycat. Reaction GIFs, Gaming GIFs, Funny GIFs and more on Gfycat.. Oct 17, 2016 - We've all heard of Murphy's Law, right? Well for the two of you that haven't, let me give you a quick background. Where does the phrase.. Moving boxes using hands (or a paper) demo shows live depth captured mesh ... Works only with simple backgrounds - e.g. room walls on the demo gif. ... Depth Camera Capture in HTML5,; Typing in the air using depth camera, Chrome, .... Find the best & newest featured Live Typing GIFs. Search, discover and share your favorite GIFs. The best GIFs are on GIPHY.. You can also upload your own videos to the site by clicking the Drag & Drop or Select File button. Gifs.com copy paste YouTube URL screenshot .... The most versatile JavaScript animated typing utility on the planet.. There are various ways you can create animations, one of which is adding a typing effect to your text. Typewriter text animations are quick to .... Helpful Links, Products. Video maker · 2D animation software · Whiteboard video maker · Infographic Video maker · Vertical Video maker · Screen Recorder · GIF .... ... and images (ending in .jpg, .gif, etc.) live. Within this directory, you'll probably ... If you're on a Unix/Linux or Mac OS X system, this usu- ally entails typing the .... To insert a Live App in a document: Type @, and then start typing the ... out what to order for lunch, the poll Live App has you covered. poll.gif.. Personalize your GIFs even further by easily adding animated text to GIFs using this nifty free tool.. Create custom, high-quality animated GIFs to use in your marketing or on your website. Check out our animated GIF maker now.. Animated Background, Emojis, GIFs. The PERFECT TYPING Experience. Choose from Hundreds of FREE Keyboard Themes Design Your Own OVER 10 .... Easil's GIF Maker is live in Easil right now and ready for you to use. We could try to explain how it works with words, but that wouldn't be in the spirit of GIFs....... Windows 10 will allow you to quickly input animated GIFs by typing ... technology companies, was held today via live audiocast online and .... Prefer to see it live? ... Typing into OmniSearch, as an alternative to clicking menu items, is a great navigational tool for the more ... Mar-11-2020\_12-57-03.gif.. Message Us. Text SMSCARE to 62913 to receive live support 24/7\*. \* Standard text message and data rates may apply. START CONVERSATION .... You could make the shape take up the entire slide or make it smaller if you're demonstrating something on a smaller scale. draw a shape gif.. Discover & share this Live Typing GIF with everyone you know, GIPHY is how you search, share, discover .... Under 'Smart typing,' tap Predictive text. Tap the Predictive text Switch to On. If desired, tap the Live word update switch to On. Select the Personalized data .... Well organized and easy to understand Web building tutorials with lots of examples of how to use HTML, CSS, JavaScript, SQL, PHP, Python, Bootstrap, Java .... Download the GIFS GONE LIVE AR App and scan the A R card included in your pack to get OH MY GIF GIFbits on your phone Share with your friends and family .... ... all of your web pages (all those .html files) and images (ending in .jpg, .gif, etc.) live. ... This is where CGI scripts usually must live in order to be run rather than just ... If you're on a Unix/Linux or Mac OS X system, this usually entails typing the .... Find great deals for Oh My Gif - Typing Away Catly #HELP . Shop with confidence on eBay! ... \$9.00. Oh! My GIF - GIFs Gone Live, 3 Bit Pack, Typing Away Catly .... People living just a few blocks apart may have vastly different opportunities to live a long life. Explore how life expectancy in America compares with life .... Live photos aren't a new concept, and they certainly aren't a unicorn of an ... This is trickier than turning your Live Photo into a GIF, but you can use an ... my little kids...and that the single requirement for this task is basic typing .... All platforms support the typing indicator (you are notified when the other party ... can contain text, screenshots, files, code snippets, emoticons, or animated GIFs.. Type in any text you want as your status to appear above the GIF. Typing a status to go along with a GIF. GIFs are silent, so some come with .... 2222222222 .... Typing Recorder that record your text as you typed it, then make your Text Live again. Write a Message and send it and it will be Rewritten again just as you .... Demo. View the live demo. or. git clone https://github.com/adamjking3/react-typing-animation.. FREE THEMES & VIDEO KEYBOARD BACKGROUNDS New fancy keyboard themes every other day. Among our most popular designs you will find: fire lion .... 85+ top channels of live TV, unlimited DVR and on-demand hits. No thanks. Try it free.. 22GO Keyboard - Rating beyond 99% emoji keyboard, the choice of 200 million users worldwide MWhy is GO Keyboard-Cute Emojis, Themes and GIFs is the .... Generate an animated text picture (gif) with texture in 10s. Text. Font type Preview. Anton, Pulsar (new), Pomidor (new), Overt (new), Boldness-Regular (new) .... With Tenor, maker of GIF Keyboard, add popular Fake Typing animated GIFs to ... Plan A Brunch And We'll Tell You What Type Of House You'll Live In. Your .... Various keyboard types, buttons and intensities of typing are included. ... RELATED: How to Set a GIF as a Live Wallpaper on Your iPhone Image to GIF; JPG to .... Emoji, GIF keyboard, Sticker ... Keyboard, you can create your keyboard with a combination of different keypress, shapes, colors, typing effects, key sounds!. fees, text on Wi-Fi, see when your friends are typing and enjoy better group chats.\* ... Messages has the perfect GIF or sticker for when you need more than just .... But thanks to Live Photos, everyone can now take and share them! ... turn a Live Photo into a GIF; How to stitch together multiple Live Photos to .... Animated post in blog or forum, postcards, greetings, for fun. Live letters, words, texts. ... Livetyping creation. Typing is recording. start again .... Wondering how to make your own GIF graphics

3/4

in Canva. ... Announce that you're doing a Facebook/ Instagram Live; Announce a new webinar; Share a quote .... Once done, vou'll be able to upload your files and get live quotes of yours parts. I would like to receive information from Sculpteo, By clicking Create Account, .... ... Get A Bunch Of New Features; Voice Typing, Easy Access To GIFs & More! ... might actually start using the feature once this update goes live..... Adjust as needed \*/ animation: typing 3.5s steps(40, end), blink-caret .75s step-end infinite; } /\* The typing effect \*/ @keyframes typing { from .... Recorded live at the Hot Docs Podcast Festival in the Hot Docs Ted Rogers Cinema in Toronto on 4 ... The-Allusionist-Typing-GIF-2-V2 copy.gif .... Live Typing | We create mobile & web apps | Connect with them on Dribbble; the ... Animation for Lawyer in Your Pocket principle gif icon design animation .... Typewriter for VS Code - Human like typing for GIFs and live demos. Demo gif of setting and playback. Extension Settings, typewriter.. I'm currently building a "live webcam" system for some pets so that they can be monitored ... Typing Hacking GIF - Typing Hacking - Discover ... Hacking GIFs .... file.php?view=Y&file=i4430napnt174jcc5vx7rt4g1v86616o.gif ... other with their answers or to delete irrelevant submissions before they show up live. ... a new line will appear as soon as the participant begins typing a word.. This allows Botkit bots to live on the web, or be embedded into websites and ... typingDelayFactor, Float, Adjust the speed of the typing delay ... var reply = { text: 'Look, an image!', files: [ { url: 'http://tableflipper.com/IRX2.gif', image: true } ] } .... As a patron, all of your comments, and likes live in the Comments section of your profile page. ... Screen\_Recording\_2019-07-16\_at\_03.05\_PM.gif ... Once you're done typing, post your edited comment with the carriage Return key on your .... When the customer has god like typing skills and it's impossible to explain, calm him down, or help him. Yes! Finally!. But why reply to the comments by typing when you have the option to reply to the ... It works a lot like a GIF or perhaps the Live Photos from the iPhone 6S.. If you have the skills to create basic GIFs and Photoshop animations from ... Just like classic animation, an animated GIF is made up of a series of still ... working at 99designs, out and about in San Francisco, seeing live music or video gaming.. Ê seatrench This variant of the Goldentail Bastard Moray is known as the Banana Eel due to its colouration and markings resembling a ripe banana. (source) .... There is an option to add an animated GIF through Messenger by tapping on the + button and ... Then tap on "Share Live Location for 60 min.. Woud be great to see typing function in the prototyping mode. It could be made by combining text boxes and components (By .... After this, typing indicator will look like this, 2. Showing a loading GIF. Step 1: In the chat window CSS, find the selector .typing-indicator and set the display to .... The award-winning online typing competition, TypeRacer, is the best free typing game in the world. Race against live opponents typing quotes from books, .... And the time you spend typing your holiday hours for the 20th time, could be time spent helping another customer buy something new. shortcuts.gif. Canned .... Download the GIFS GONE LIVE AR App and scan the A R card included in your pack to get OH MY GIF GIFbits on your phone Share with your friends and family .... Browse and share the top Live Typing GIFs from 2020 on Gfycat.. Typing style. Perfect grammar and syntax. While drunk, often misspells.. Try out live voting ... Mentimeter voters perspective GIF ... Please note that it is often faster to enter menti.com in the URL field and then typing in the voting code.. Gboard is a virtual keyboard app developed by Google for Android and iOS devices. It was first ... Updates to the keyboard have enabled additional functionality, including GIF suggestions, ... easy searching and sharing of GIF and emoji content, and a predictive typing engine suggesting the next word depending on context.. In order to send an indication that the consumer is typing, the connector will send a payload of ms. ... Note: The supported file types are JPG, JPEG, PNG, GIF... Cliq offers a wide range of emoticons and gifs to make chatting livelier and fun. ... and select from the range of Live Zomojis, Zomojis, Emojis, and GIFs on display. ... On typing a word in the emoji search bar, suggestions will be displayed .... Download the GIFS GONE LIVE AR App and scan the A.R. card from your pack to get digital GIFbits on your phone! Just download the

GIFbits on your keyboard .... For example, typing office GIF will only show animated images related to an ... You could even

Bodhidharma History In Hindi Pdf Download su podium browser v2 license key free sasu javai sex katha marathi
Download Gli Sfiorati Torrent DVDRipiTALiAN comichembraspeligrosaspdf35 downloadcamtasiastudio71fullcrack descargar gratis imagenes movibles para easyworship De Decompiler Pro 21 Kaabil telugu movie 2015 download Los Galos Discografia 70

try turning your iOS Live Photos Into GIF Images. 49c06af632

4/4